# Building a Ruby GraphQL API: Awesome, Easy, Fast

Anna Headley and Trey Pendragon Princeton University Library

#### **Context of our project**

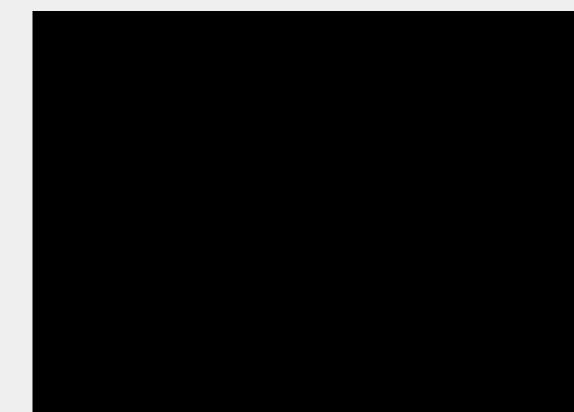

#### Awesome: Why we chose GraphQL

Front-end developers were interested in using it

We knew we wanted an API based on a specification (assumed REST), which was going to be significant work either way so we might as well try something new

Single endpoint

GraphiQL in-browser REPL (read evaluate print loop)

Good Documentation

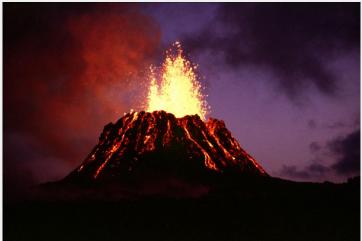

#### **Some GraphQL Introduction**

Queries

Types

Interfaces

(Inline) fragments

**Mutations** 

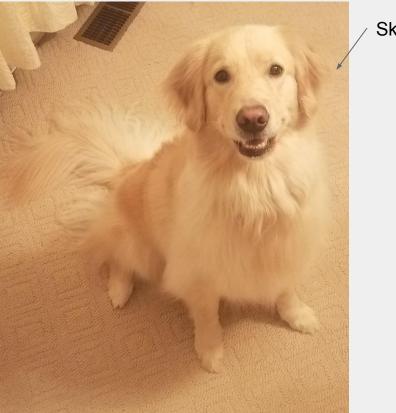

Skye

#### **GraphQL intro: Queries**

"At its simplest, GraphQL is about asking for specific fields on objects."

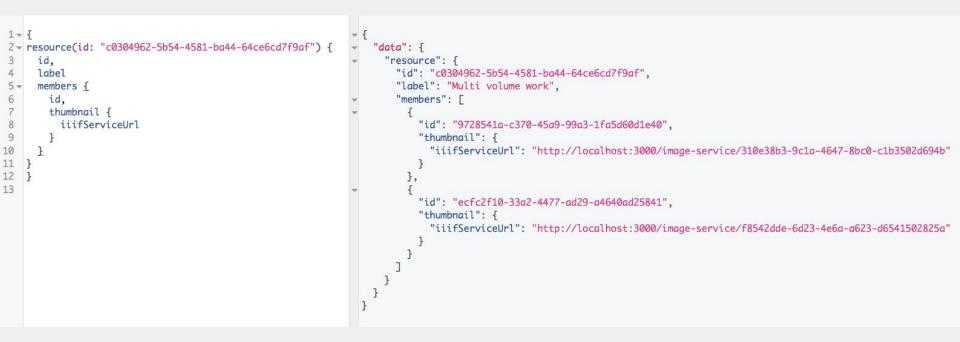

#### **GraphQL intro: Schemas & Types**

| < Resource       | ScannedResource         | × |
|------------------|-------------------------|---|
| Q Search Sca     | nnedResource            |   |
| No Description   | ì                       |   |
| IMPLEMENTS       |                         |   |
| Resource         |                         |   |
| FIELDS           |                         |   |
| id: String       |                         |   |
| label: String    |                         |   |
| manifestUrl: St  | tring                   |   |
| members: [Res    | source!]                |   |
| sourceMetada     | taldentifier: String    |   |
| startPage: Stri  | ng                      |   |
| thumbnail: Thu   | umbnail                 |   |
| url: String      |                         |   |
| viewingDirection | on: ViewingDirectionEnu | m |
| viewingHint: S   | tring                   |   |

Every GraphQL service defines a set of types which completely describe the set of possible data you can query on that service. Then, when queries come in, they are validated and executed against that schema.

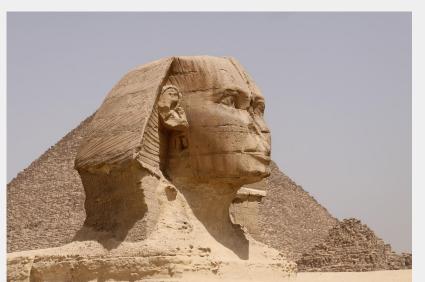

### **GraphQL intro: Query is a type**

| < Schema                | Query                   | ×   |
|-------------------------|-------------------------|-----|
| Q Search Query          |                         |     |
| The query root of this  | schema                  |     |
| FIELDS                  |                         |     |
| resource(id: ID!): Reso | ource                   |     |
| Find a resource by ID   |                         |     |
| resourcesByBibid(bib    | ld: String!): [Resource | !!] |
| Find a resource by Bi   | bID                     |     |

Query is a type, too. Its fields are the queries you defined for your endpoint.

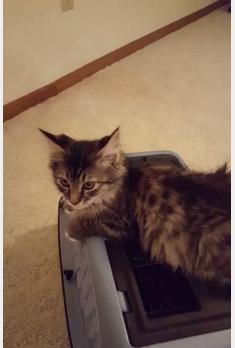

#### **GraphQL intro: Interfaces**

| < Query           | Resource          | × |
|-------------------|-------------------|---|
| Q Search Resou    | irce              |   |
| A resource in the | e system.         |   |
| FIELDS            |                   |   |
| id: String        |                   |   |
| label: String     |                   |   |
| members: [Reso    | urce!]            |   |
| sourceMetadata    | dentifier: String |   |
| thumbnail: Thum   | bnail             |   |
| url: String       |                   |   |
| viewingHint: Stri | ng                |   |
| IMPLEMENTATI      | ONS               |   |
| ScannedResourc    | e                 |   |

FileSet

ScannedMap

Interfaces are just like they are in any object oriented context: a definition of fields another type has to provide in order to be considered implementations of the interface.

It's one way to allow more than one type to return from a query (there's also union types, which don't share common fields)

### **GraphQL intro: (inline) Fragments**

```
1- {
 2 - resource(id: "c0304962-5b54-4581-ba44-64ce6cd7f9af") {
      id.
 3
      label
 4
 5
      members {
 6
        id
 7
8
      ... on ScannedResource {
 9
        viewingDirection
10
      }
11
12
13
```

```
"data": {
  "resource": {
    "id": "c0304962-5b54-4581-ba44-64ce6cd7f9af",
    "label": "Multi volume work",
    "members": [
        "id": "9728541a-c370-45a9-99a3-1fa5d60d1e40"
      },
        "id": "ecfc2f10-33a2-4477-ad29-a4640ad25841"
    "viewingDirection": "LEFTTORIGHT"
```

#### **GraphQL intro: Mutations**

Mutation is a type just like query; its fields are the mutations you've created for your endpoint. Writing a mutation looks like this.

```
1 - mutation {
      updateResource(input: {
 2
 3
        id: "c0304962-5b54-4581-ba44-64ce6cd7f9af",
        viewingDirection: BOTTOMTOTOP})
 4
 5-
 6-
        resource {
 7
          id
 8
          members {
 9
            id
10
           ... on ScannedResource {
11
            viewingDirection
12
13
14
15
16
```

```
"data": {
  "updateResource": {
    "resource": {
      "id": "c0304962-5b54-4581-ba44-64ce6cd7f9af",
      "members": [
          "id": "9728541a-c370-45a9-99a3-1fa5d60d1e40"
        },
          "id": "ecfc2f10-33a2-4477-ad29-a4640ad25841"
      "viewingDirection": "BOTTOMTOTOP"
```

#### **Easy: Using the API**

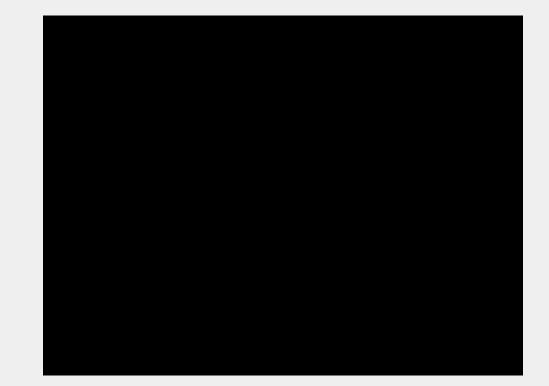

#### **Fast: Ruby graphql library**

#### https://github.com/rmosolgo/graphql-ruby

#### Installation

Install from RubyGems by adding it to your Gemfile , then bundling.

# Gemfile
gem 'graphql'

\$ bundle install

**Getting Started** 

\$ rails generate graphql:install

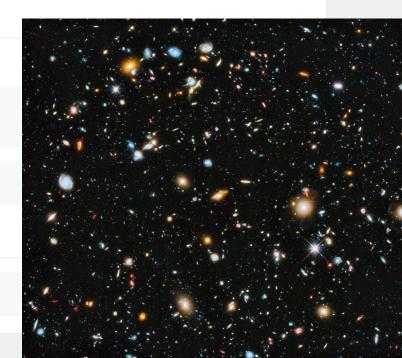

#### **Generated code: routes, controller**

```
2 Rails.application.routes.draw do
3 if Rails.env.development?
4 mount GraphiQL::Rails::Engine, at: "/graphiql", graphql_path: "/graphql"
5 end
6
7 post "/graphql", to: "graphql#execute"
class GraphqlController < ApplicationController
  def execute
    variables = ensure_hash(params[:variables])
    query = params[:query]</pre>
```

operation\_name = params[:operationName]

```
context = {
```

```
# Query context goes here, for example:
# current_user: current_user,
```

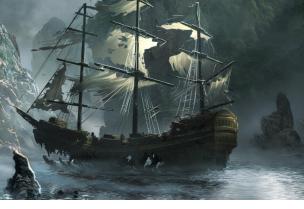

}

```
result = FiggySchema.execute(query, variables: variables, context: context, operation_name: operation_name)
render json: result
```

3

5

6

8

10

11

12

#### **Generated code: Queries, Mutations**

- 1 class FiggySchema < GraphQL::Schema
- 2 mutation(Types::MutationType)
- 3 query(Types::QueryType)
- 4 end

```
class Types::QueryType < Types::BaseObject</pre>
 1
       # Add root-level fields here.
       # They will be entry points for gueries on your schema.
 5
       # TODO: remove me
       field :test field, String, null: false,
 6
          description: "An example field added by the generator"
 8
        def test_field
          "Hello World!"
 9
10
       end
11
     end
```

| 1 | <pre>class Types::MutationType &lt; Types::BaseObject</pre> |
|---|-------------------------------------------------------------|
| 2 | # TODO: remove me                                           |
| 3 | <pre>field :test_field, String, null: false,</pre>          |
| 4 | description: "An example field added by the generator"      |
| 5 | <pre>def test_field</pre>                                   |
| 6 | "Hello World"                                               |
| 7 | end                                                         |
| 8 | end                                                         |

#### **Our first query**

# frozen\_string\_literal: true
class Types::QueryType < Types::BaseObject
description "The query root of this schema"</pre>

# First describe the field signature: field :scanned\_resource, ScannedResourceType, null: true do description "Find a Scanned Resource by ID" argument :id, ID, required: true end

# Then provide an implementation: def scanned\_resource(id:) query\_service.find\_by(id: id) end

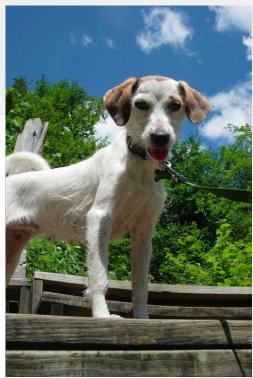

```
5
 6
 7
 8
 9
10
11
12
13
14
15
```

### **Our first type**

4

- 1 class Types::ScannedResourceType < Types::BaseObject
  2 field :title, [String], null: true</pre>
- 3 field :viewing\_hint, String, null: true
- 5 def viewing\_hint
  6 Array.wrap(super).first
  7 end
  8 end

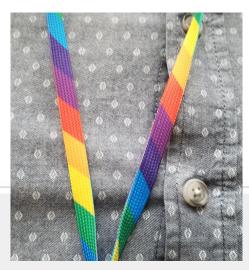

#### **Using an interface**

| 1  | <pre># frozen_string_literal: true</pre>           |
|----|----------------------------------------------------|
| 2  | module Types::Resource                             |
| 3  | <pre>include Types::BaseInterface</pre>            |
| 4  | description "A resource in the system."            |
| 5  | <pre>orphan_types Types::ScannedResourceType</pre> |
| 6  |                                                    |
| 7  | field :label, String, null: true                   |
| 8  | <pre>field :viewing_hint, String, null: true</pre> |
| 9  |                                                    |
| 10 | definition_methods do                              |
| 11 | <pre>def resolve_type(object, _context)</pre>      |
| 12 | "Types::#{object.class}Type".constantize           |
| 13 | end                                                |
| 14 | end                                                |
| 15 | end                                                |
|    |                                                    |

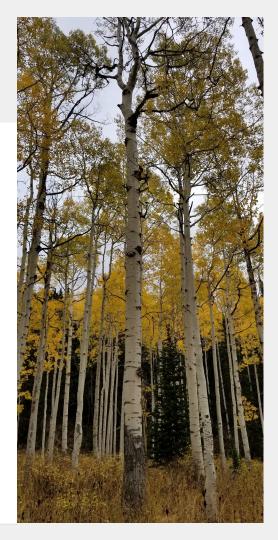

#### Using an interface, ct'd

| 1 | 1 | <pre># frozen_string_literal: true</pre>                         |                |
|---|---|------------------------------------------------------------------|----------------|
| 2 | 2 | <pre>class Types::ScannedResourceType &lt; Types::BaseObje</pre> | ct             |
| 3 |   | – field :label, String, null: true                               | NS MY          |
| 4 |   | - field :viewing_hint, String, null: true                        |                |
| 5 |   | _                                                                |                |
|   | 3 | + implements Types::Resource                                     | <b>MATCHIN</b> |
| 6 | 4 | def viewing_hint                                                 |                |
| 7 | 5 | Array.wrap(super).first                                          |                |
| 8 | 6 | end                                                              |                |

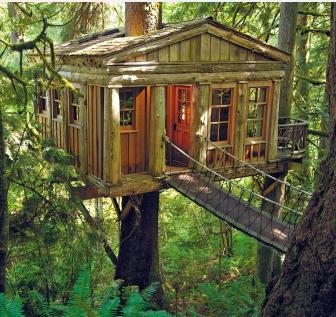

#### **Adding authentication**

```
class GraphqlController < ApplicationController</pre>
2
                                                                2
       protect_from_forgery with: :null_session
                                                                3
3
       def execute
4
                                                                4
5
         authorize! :read, :graphgl
                                                                5
         variables = ensure hash(params[:variables])
6
                                                                6
7
         query = params[:query]
                                                                7
8
         operation_name = params[:operationName]
                                                                8
         context = {
9
                                                                9
10
            ability: current_ability
                                                              10
         }
11
                                                              11
         result = FiggySchema.execute(query, variables: va
12
12
13
          render ison: result
                                                              13
14
       end
                                                              14
```

class Types::QueryType < Types::BaseObject
 description "The query root of this schema"</pre>

field :resource, Types::Resource, null: true do
 description "Find a resource by ID"
 argument :id, ID, required: true
end

```
def resource(id:)
```

```
resource = query_service.find_by(id: id)
return unless ability.can? :read, resource
resource
```

```
end
```

15

16 17

18

```
def ability
    context[:ability]
    end
```

#### **Adding a mutation**

```
# frozen_string_literal: true
1
     class Mutations::UpdateScannedResource < Mutations::BaseMutation</pre>
2
3
       delegate :query_service, :persister, to: :metadata_adapter
       null true
4
5
6
       argument :id, ID, required: true
       argument :viewing_hint, String, required: false
8
9
       field :scanned resource, ::Types::ScannedResourceType, null: false
       field :errors, [String], null: true
10
       def resolve(id:, viewing_hint:)
12
         scanned_resource = query_service.find_by(id: id)
14
         change_set = DynamicChangeSet.new(scanned_resource).prepopulate!
         if change_set.validate(viewing_hint: viewing_hint)
           saved_resource = change_set_persister.save(change_set: change_set)
16
             scanned_resource: saved_resource
18
19
20
         else
             scanned_resource: scanned_resource,
             errors: change_set.errors.full_messages
24
           3
         end
26
       end
```

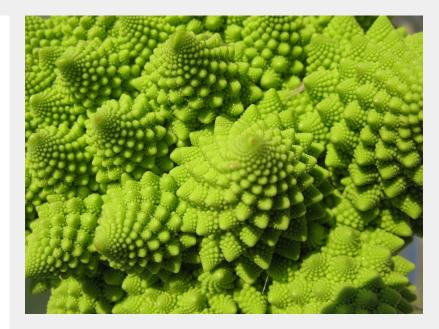

#### Writing tests: unit tests

See <u>http://graphql-ruby.org/schema/testing.html</u> for good advice

We used rspec-graphql\_matchers for unit testing type definitions

```
describe "class methods" do
  subject { described_class }

  # Note! These field names use a javascript-y camel-case variable style
  it { is_expected.to have_field(:viewingHint).of_type(String) }
  it { is_expected.to have_field(:label).of_type(String) }
end
```

(Regular unit tests on supporting methods for type behavior)

#### Writing tests: integration tests

| 4  | RSpec.describe FiggySchema do                                                                                          |
|----|----------------------------------------------------------------------------------------------------|
| 5  | # You can override `context` or `variables` in                                                                         |
| 6  | # more specific scopes                                                                                                 |
| 7  | <pre>let(:context) { {} }</pre>                                                                                        |
| 8  | <pre>let(:variables) { {} }</pre>                                                                                      |
| 9  | # Call `result` to execute the query                                                                                   |
| 10 | let(:result) do                                                                                                    |
| 11 | <pre>res = described_class.execute(</pre>                                                                              |
| 12 | query_string,                                                                                                    |
| 13 | context: context,                                                                                                    |
| 14 | variables: variables                                                                                                   |
| 15 | )                                                                                                    |
| 16 | # Print any errors                                                                                                    |
| 17 | pp res if res["errors"]                                                                                                |
| 18 | res                                                                                                    |
| 19 | end                                                                                                    |
| 20 |                                                                                                    |
| 21 | describe "a specific query" do                                                                                         |
| 22 | # provide a query string for `result`                                                                                  |
| 23 | <pre>let(:scanned_resource) { FactoryBot.create_for_repository(:scanned_resource, viewing_hint: "individuals") }</pre> |
| 24 | <pre>let(:id) { scanned_resource.id }</pre>                                                                            |
| 25 | let(:query_string) { % { scannedResource(id: "#{id}") { viewingHint } }  }                                             |
| 26 |                                                                                                    |
| 27 | it "returns a viewing hint" do                                                                                         |
| 28 |                                                                                                    |
| 29 | expect(result["data"]["scannedResource"]["viewingHint"]).to eq("individuals")                                          |
| 30 | end                                                                                                    |
| 31 | end                                                                                                    |
| 32 | end                                                                                                    |

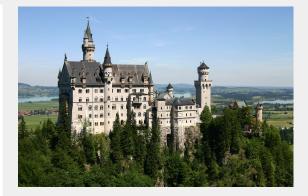

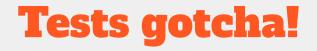

Field names are snake\_case in the type definition, camelCase in the test

#### field :viewing\_hint, String, null: true

# Note! These field names use a javascript-y camel-case variable style
it { is\_expected.to have\_field(:viewingHint).of\_type(String) }

#### **Finishing touches**

- Creating types for all our different resource models
- Actually implementing the new front end
  - Note we've completely skipped actual front-end implementation details, that work was done by another developer in vue.js using a client-side graphql library called apollo.

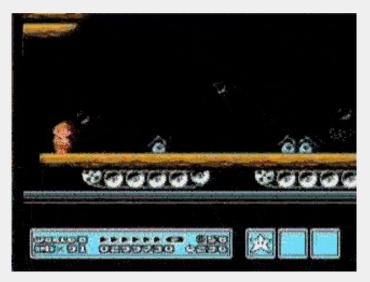

#### New use case

Our catalog needs to find thumbnails based on the bib id.

- During a meeting about this use case, had a moment where we said "huh, our GraphQL endpoint is 95% there."
- Meant opening the endpoint itself since our previous use case was internal to the site -- security implications? So far we don't have any hugely resource-intensive queries.

#### Add GraphQL query for searching by BibID #1819

> Merged jrgriffinili merged 1 commit into master from find\_by\_bibid 24 days ago

G Conversation 2 ↔ Commits 1 💀 Checks 0 🗄 Files changed 7

Edit

+58 -0

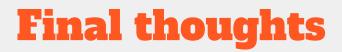

We were able to get up and running enough for the front-end dev to start implementing in 3 days.

Front-end dev could rely on GraphQL documentation for that implementation

It's easy to expand the API as needed.

We still love GraphiQL

Bound-withs work now

Nice to be using IIIF for what it's good at instead of trying to use it as a CRUD API.

### Thank you!

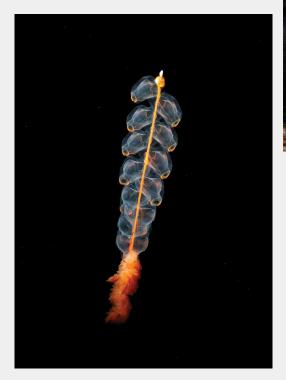

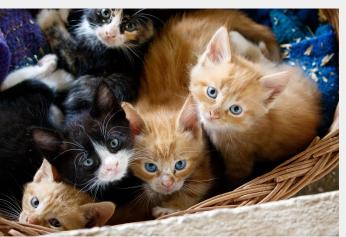

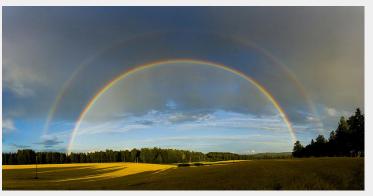

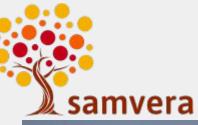

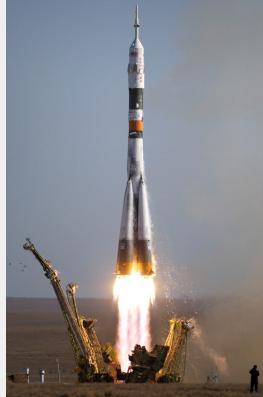

## Things that are awesome (picture credits)

outer space: <u>https://en.wikipedia.org/wiki/Universe</u>

volcanoes: <a href="https://en.wikipedia.org/wiki/Hawaii\_hotspot#/media/File:Puu\_oo.jpg">https://en.wikipedia.org/wiki/Hawaii\_hotspot#/media/File:Puu\_oo.jpg</a>

fractals:

https://commons.wikimedia.org/wiki/File:Romanesco\_Broccoli\_detail\_-\_(1).jpg#/me dia/File:Romanesco\_Broccoli\_detail\_-\_(1).jpg

treehouses: https://www.flickr.com/photos/127478577@N02/16968477139

rainbows:

https://en.wikipedia.org/wiki/File:Full\_featured\_double\_rainbow\_at\_Savonlinna\_10 00px.jpg

#### more things that are awesome

ghost ships:

https://www.flickr.com/photos/ishtaure-dawn/14133707200/in/photostream/

kittens: <a href="https://www.flickr.com/photos/stignygaard/18858761288">https://www.flickr.com/photos/stignygaard/18858761288</a>

my dog: <a href="https://drive.google.com/open?id=0ByzpjkVnVKMMYXFTSVctTnRzNVk">https://drive.google.com/open?id=0ByzpjkVnVKMMYXFTSVctTnRzNVk</a>

MY dog

mario speed runs:

https://thumbs.gfycat.com/ConcreteUnrulyAmericanwirehair-size\_restricted.gif

#### more things that are awesome

samvera community:

https://wiki.duraspace.org/display/samvera/Logos+for+presentations+and+articles

being in the woods:

https://drive.google.com/open?id=12UrUGDTgFXXj8nq2f\_RikyvMqMn6IvdJ

helping people:

https://drive.google.com/open?id=1WIFjShVL9uvubS5Hpu2GpmeZjmFATTgu

animals that glow:

https://en.wikipedia.org/wiki/Siphonophorae#/media/File:Marrus\_orthocanna\_crop.j

pq

#### more things that are awesome

Ice sculptures: <a href="https://www.geograph.org.uk/photo/5641274">https://www.geograph.org.uk/photo/5641274</a>

Rockets:

https://upload.wikimedia.org/wikipedia/commons/9/9a/Soyuz\_TMA-9\_launch.jpg

Castles:

https://upload.wikimedia.org/wikipedia/commons/a/ae/Castle\_Neuschwanstein.jpg

Sphinx:

https://www.maxpixel.net/static/photo/2x/Sphinx-Pyramid-Egypt-2987112.jpg